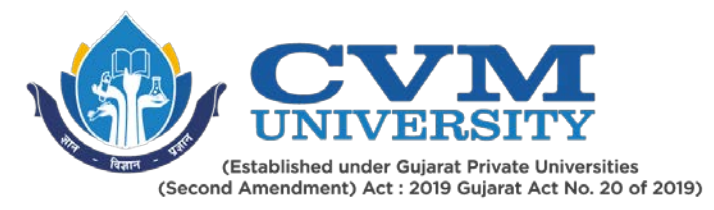

# **FACULTY OF ENGINEERING & TECHNOLOGY**

# **First Year Bachelor of Engineering**

**Course Code: 102001209**

## **Course Title: ENGINEERING WORKSHOP**

### **Type of Course: Engineering Science Course**

**Course Objectives:** Engineering Workshop will help the students to get acquainted with various basic trades, and develop and enhance relevant trades required in the various engineering industries and workshops.

#### **Teaching & Examination Scheme:**

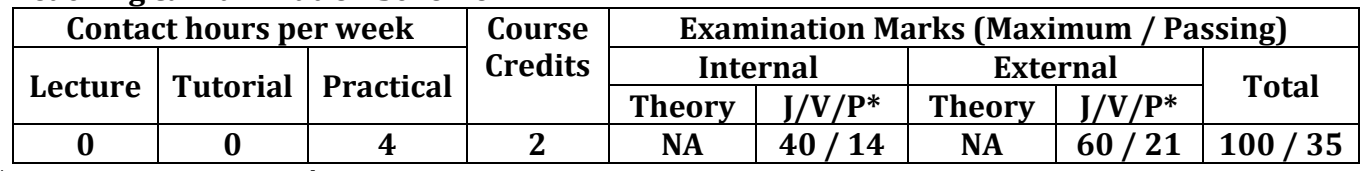

\* **J**: Jury; **V**: Viva; **P**: Practical

#### **Reference Books:**

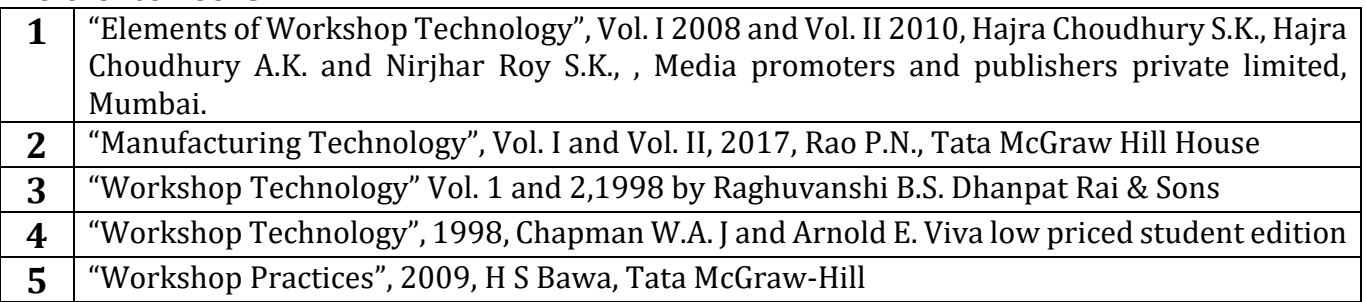

### **Course Outcomes (CO):**

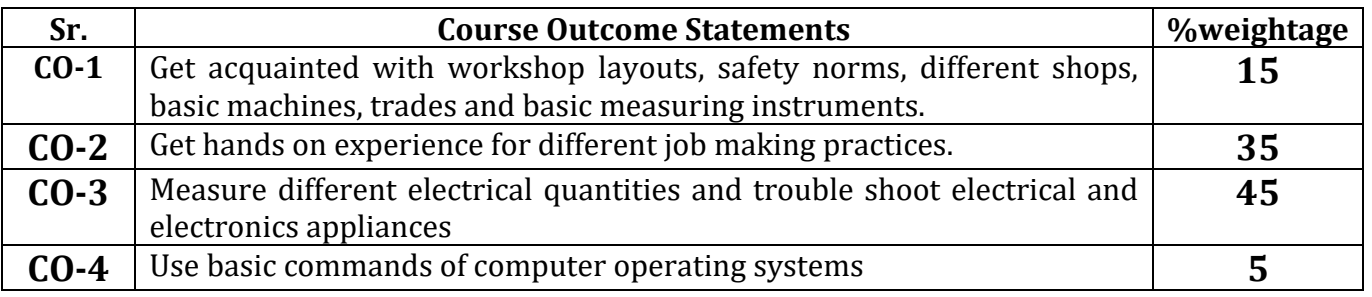

Page **1** of **3**

Opp. Shastri Maidan, Beside BVM College, Vallabh Vidyanagar, Dist: Anand, Gujarat - 388120 (O): 02692-238001 | Email: adminoffice@cvmu.edu.in | www.cvmu.edu.in

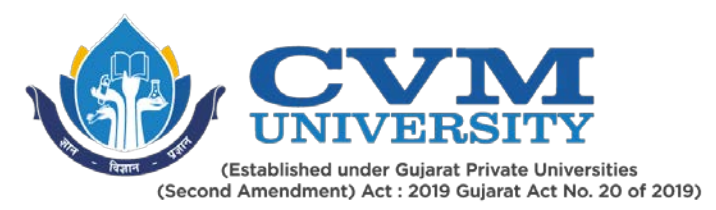

## **List of Practicals / Tutorials:**

Out of below 12 activities, college has to opt for any 8 activities for a specific branch. Each activity will be of 4 hours per semester.

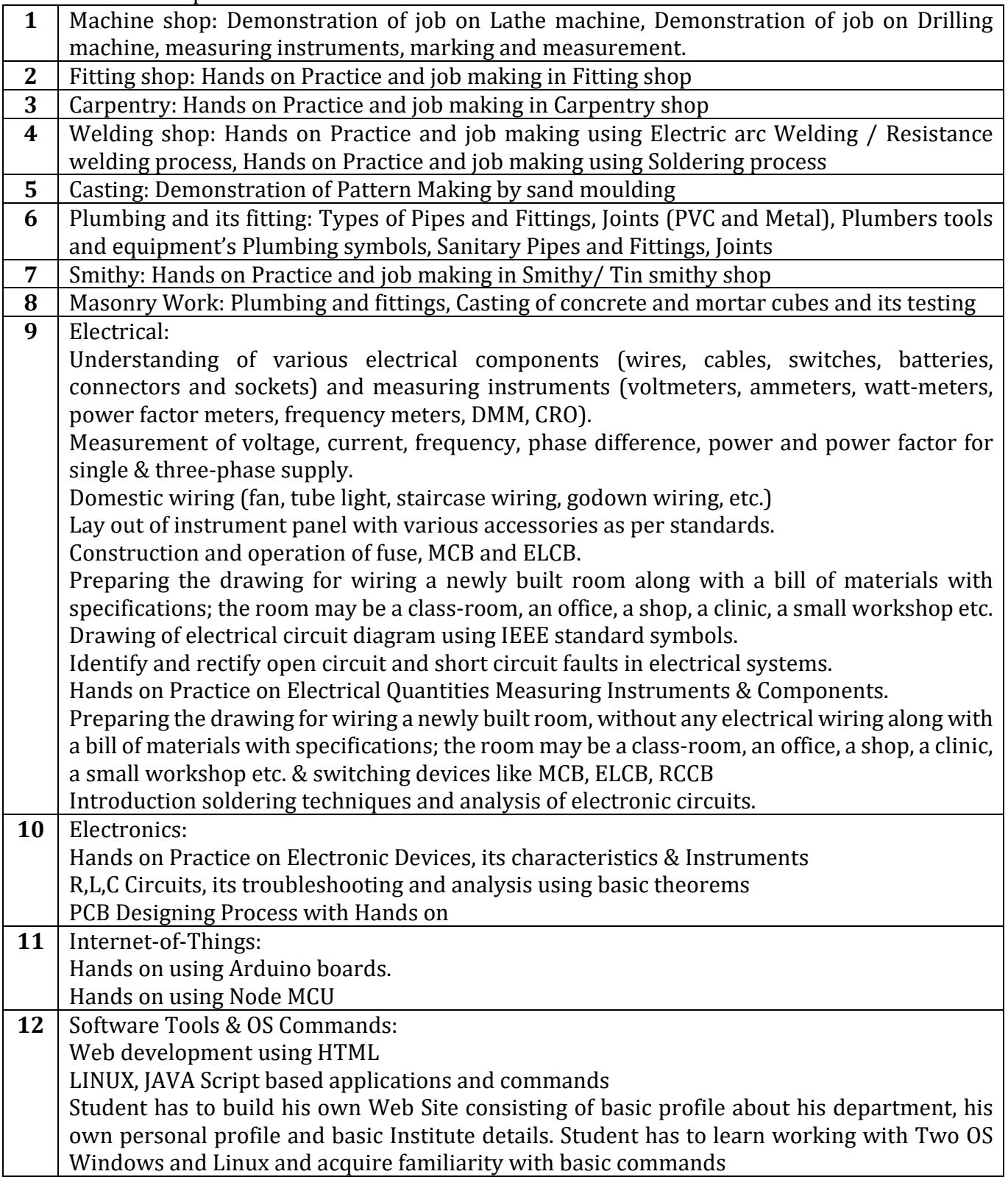

Page **2** of **3**

Opp. Shastri Maidan, Beside BVM College, Vallabh Vidyanagar, Dist: Anand, Gujarat - 388120 (O): 02692-238001 | Email: adminoffice@cvmu.edu.in | www.cvmu.edu.in

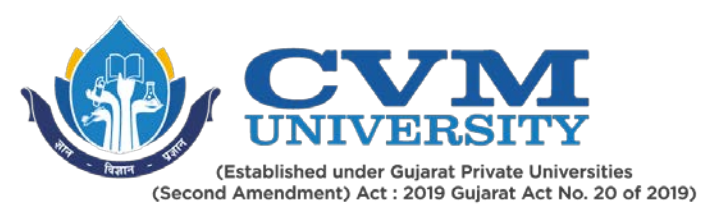

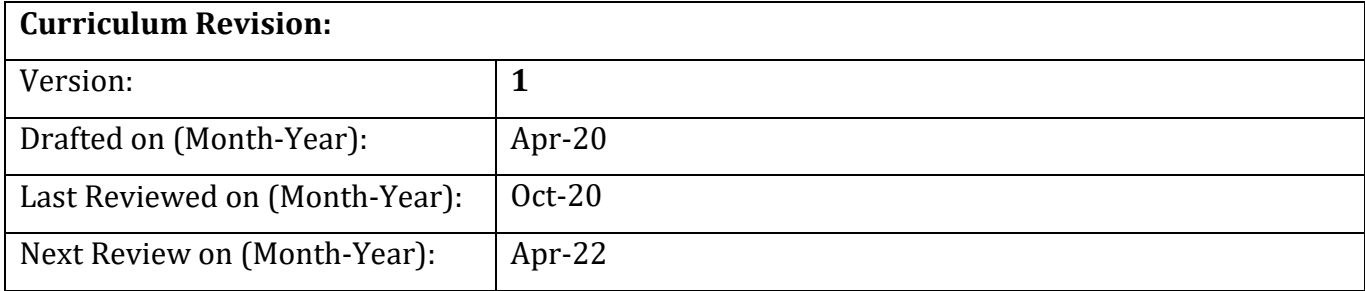

Page **3** of **3**

Opp. Shastri Maidan, Beside BVM College, Vallabh Vidyanagar, Dist: Anand, Gujarat - 388120 (O): 02692-238001 | Email: adminoffice@cvmu.edu.in | www.cvmu.edu.in